# **Wimed**

## Manual certificación remota del trabajador – Licencia médica 2022

Tu salud más fácil

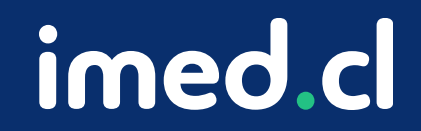

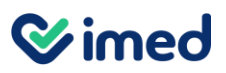

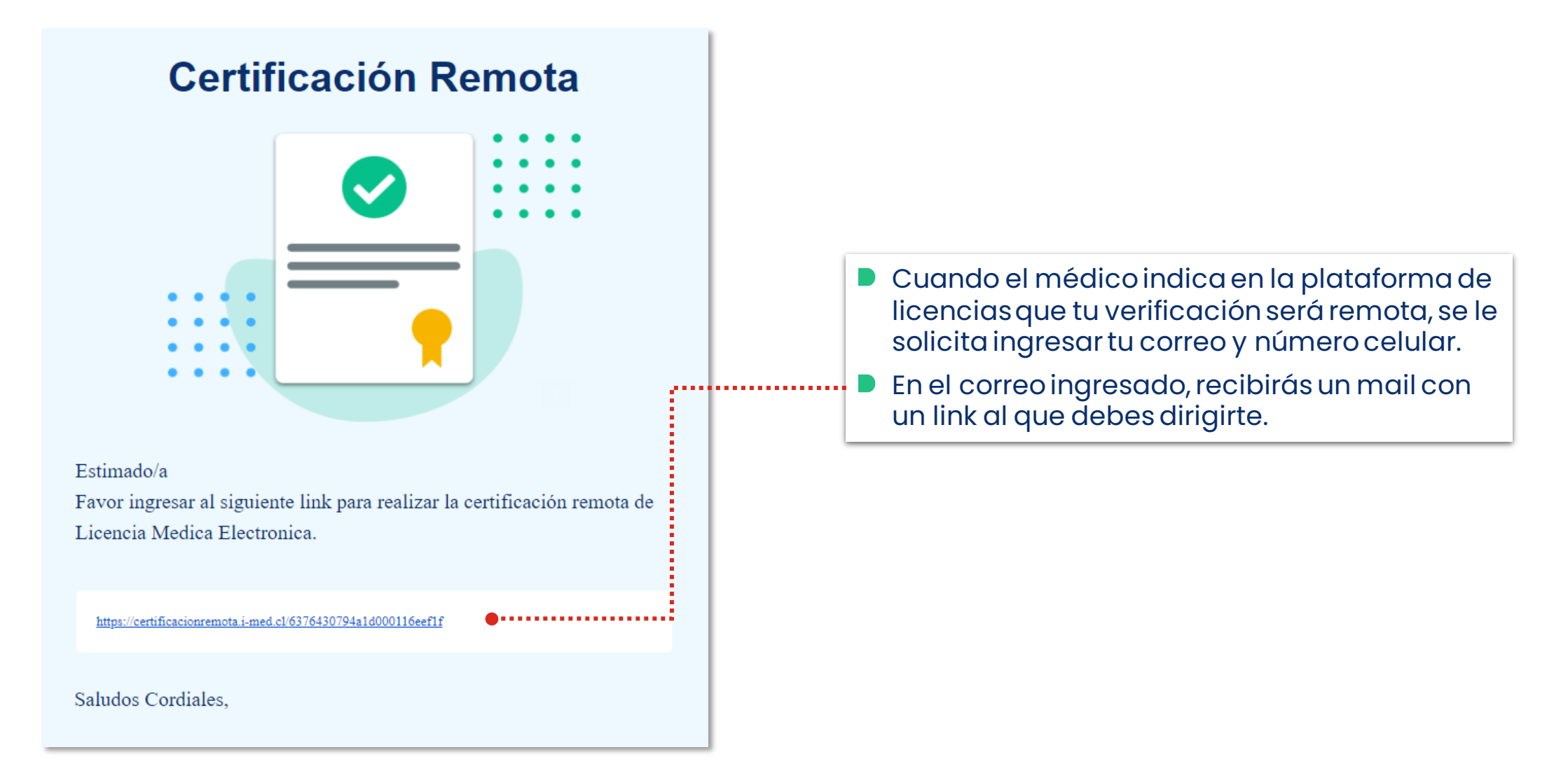

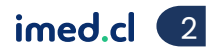

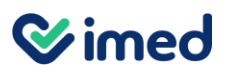

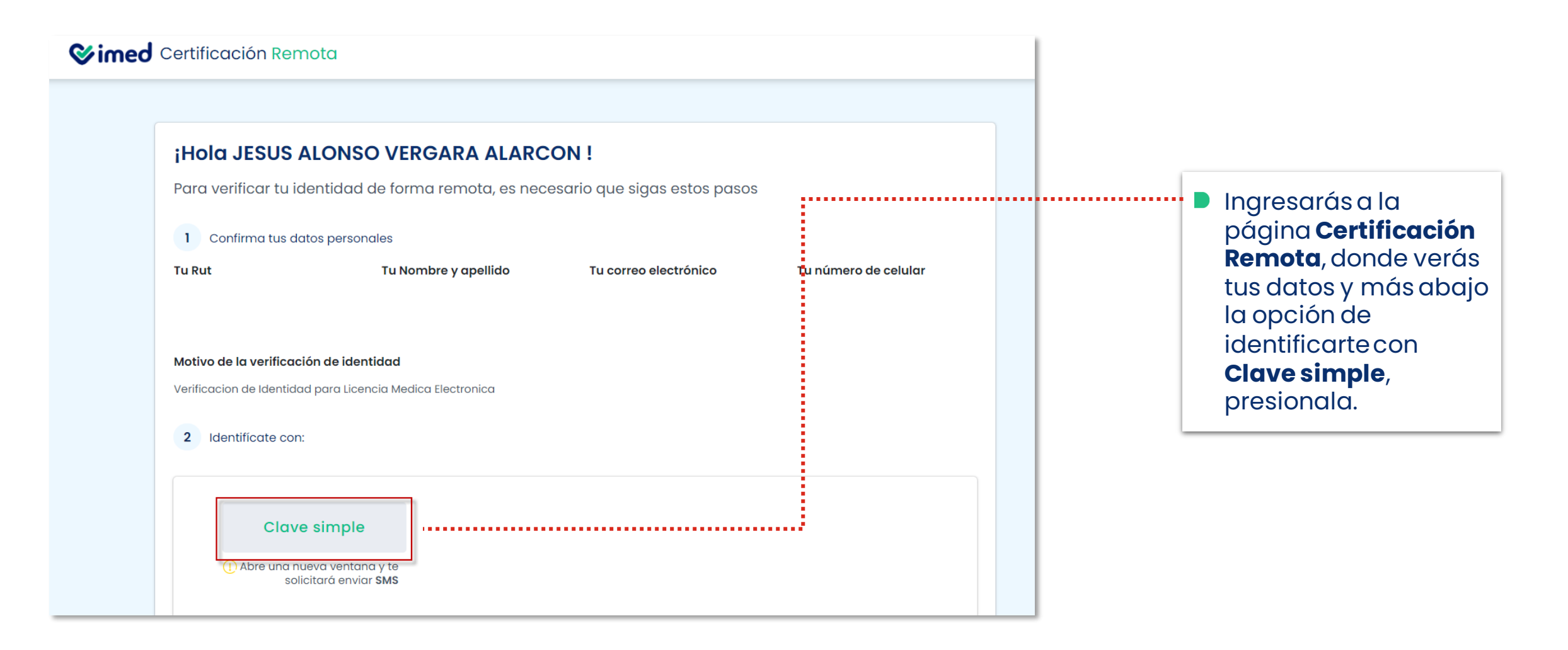

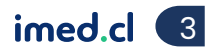

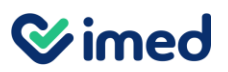

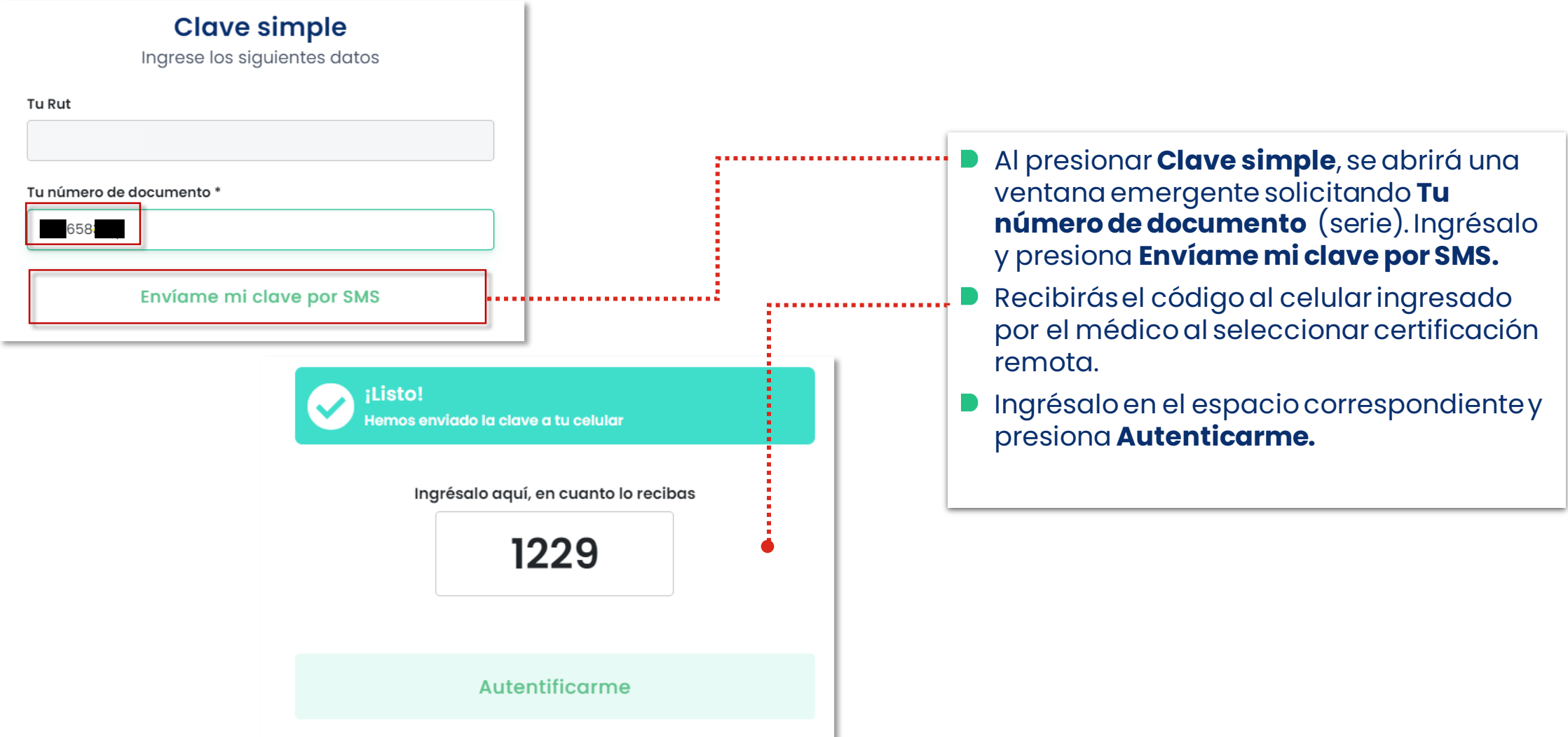

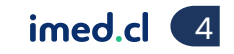

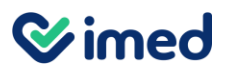

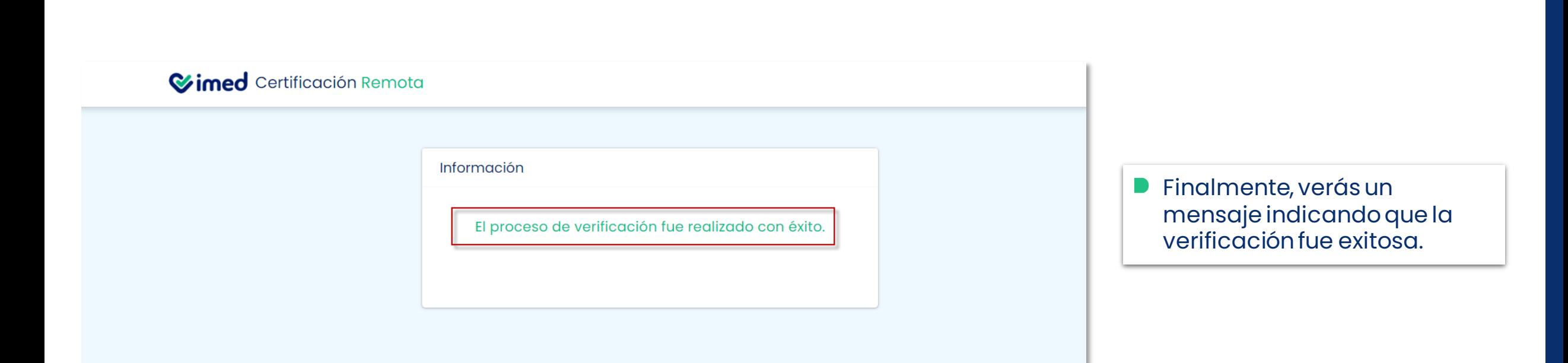

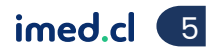

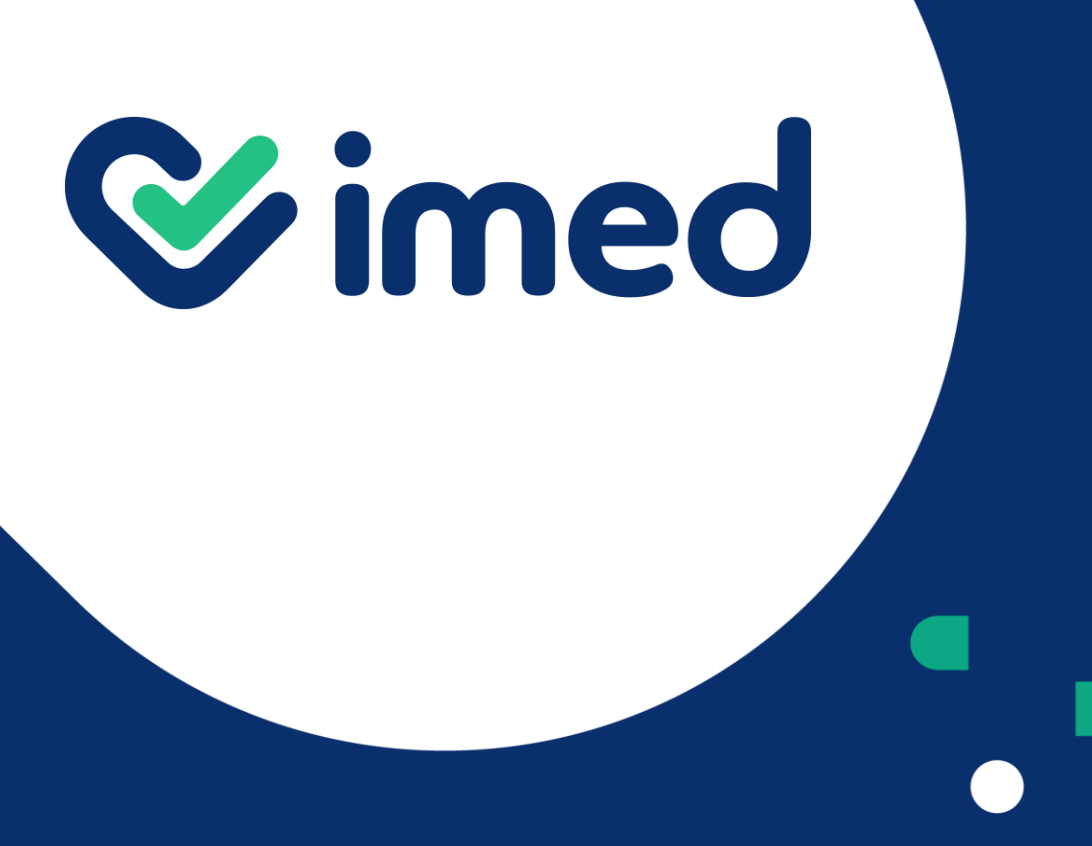

Tu salud más fácil

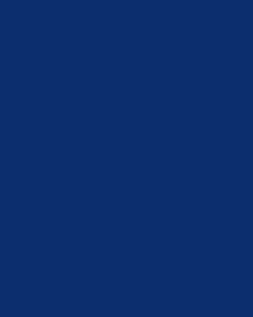

¡Gracias!

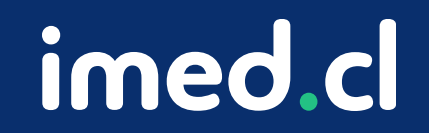